# **QGIS Application - Bug report #15659 Crash when deleting features with node tool (2.14 for Mac OS)**

*2016-10-04 02:03 AM - Elia De Marchi*

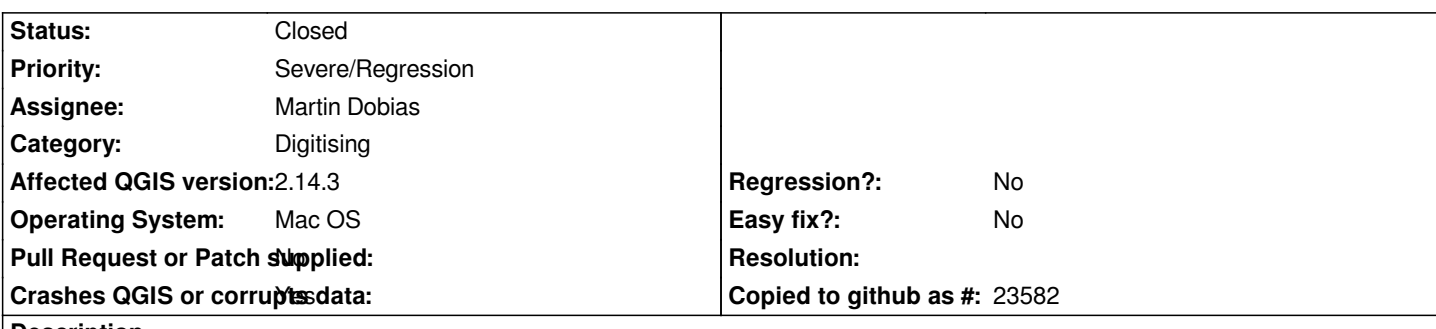

#### **Description**

*This problem has been discussed many times in last years: when you delete a polygon deleting all the nodes, when you select an other polygon Qgis crashes.*

*It has been corrected in the version 2.8 both for windows and mac software but now, with both the version 2.14.3 and 2.14.7 for Mac OS, the problem is still present and causes crashes.*

*It has been discussed already and solved in:*

- *Bug report #6240*
- *Bug report #13674*

*and many other*

### **Associated revisions**

### **Revision c093d518 - 2016-10-07 12:09 PM - Martin Dobias**

*Fix crash in node tool after deleting the whole geometry (fixes #15659)*

*Made sure that both closestVertex() and closestSegment() return negative distance on error (e.g. with null or emtpy geometry).*

*Also fixes snapping when dealing with layers with null/invalid geometries*

## **Revision afd04eb0 - 2016-10-31 05:50 AM - Martin Dobias**

*Fix crash in node tool after deleting the whole geometry (fixes #15659)*

*Made sure that both closestVertex() and closestSegment() return negative distance on error (e.g. with null or emtpy geometry).*

*Also fixes snapping when dealing with layers with null/invalid geometries*

*(cherry picked from commit c093d5188fad685c4a596ff23c27aad7d151dac2)*

## **Revision 24fbe1a0 - 2016-10-31 05:51 AM - Martin Dobias**

*Fix crash in node tool after deleting the whole geometry (fixes #15659)*

*Made sure that both closestVertex() and closestSegment() return negative distance on error (e.g. with null or emtpy geometry).*

*Also fixes snapping when dealing with layers with null/invalid geometries*

*(cherry picked from commit c093d5188fad685c4a596ff23c27aad7d151dac2)*

## **History**

#### **#1 - 2016-10-04 02:36 AM - Elia De Marchi**

*This is the report of the error:*

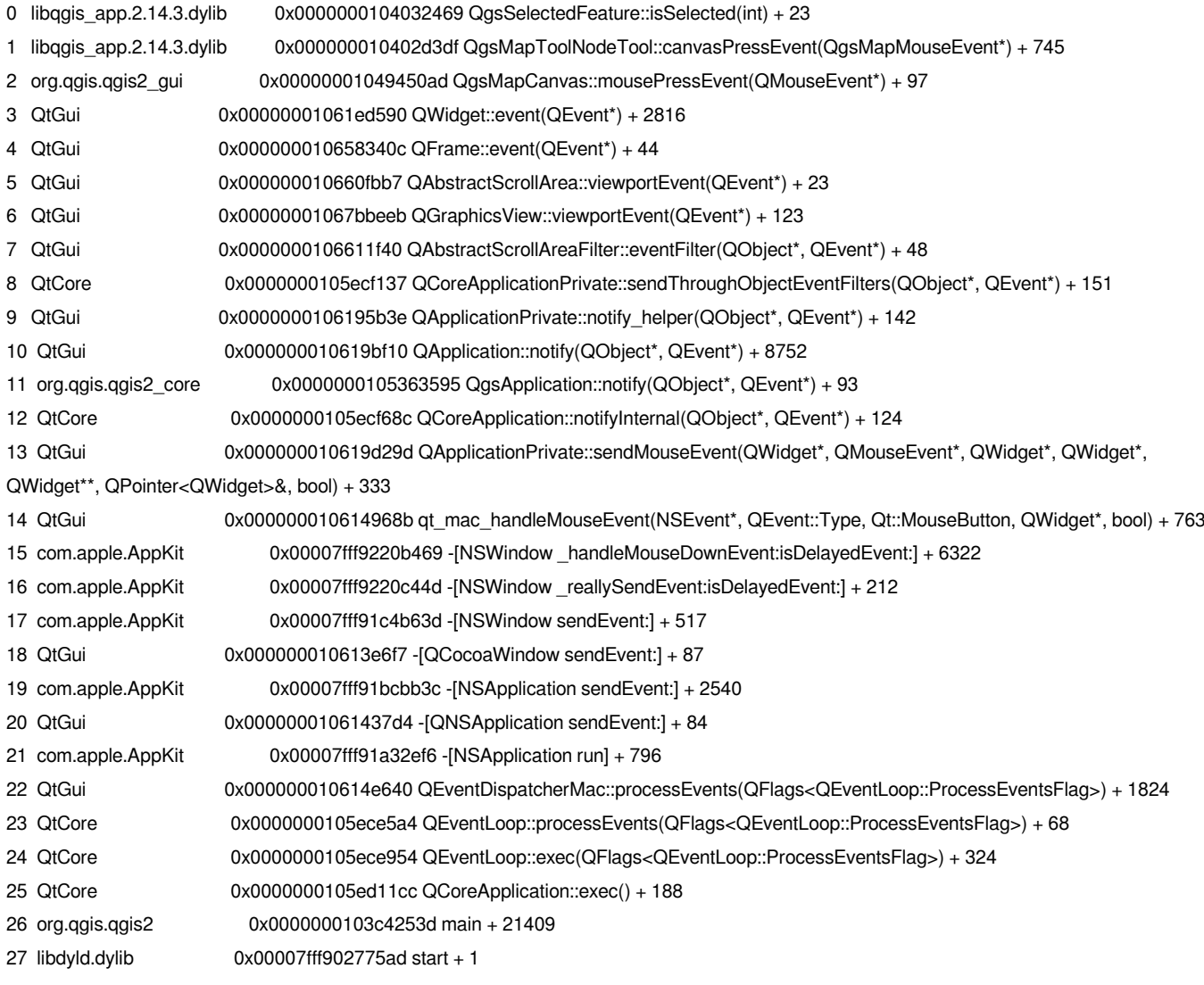

## **#2 - 2016-10-07 12:25 AM - Martin Dobias**

*- Assignee set to Martin Dobias*

#### **#3 - 2016-10-07 03:10 AM - Martin Dobias**

*- Status changed from Open to Closed*

*Fixed in changeset commit:"c093d5188fad685c4a596ff23c27aad7d151dac2".*

#### **#4 - 2016-12-12 03:31 AM - Elia De Marchi**

*Is the correction of the error valid from the other release of 2.14 or only from the 2.18? I ask that cause I found the same error again in the release 2.14.8 for Mac. Thanks*